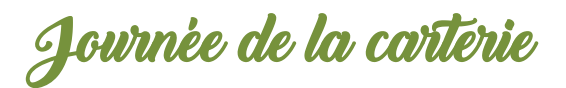

Utilisez ce modèle…

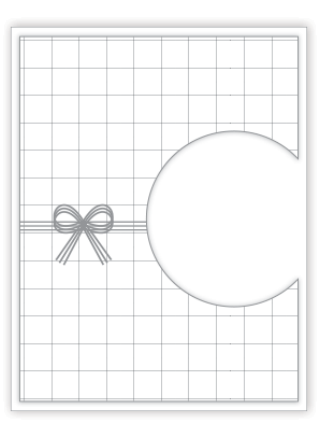

… pour créer des cartes comme celles-ci !

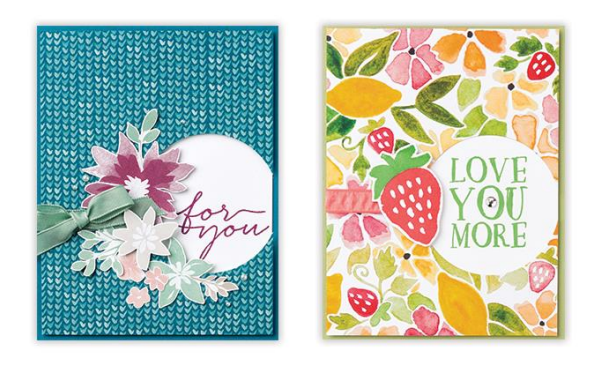

Créez une "fenêtre" dans votre papier de la série Design à l'aide de Framelits ou de perforatrices, puis ajoutez une image ou un souhait dans la forme perforée. Utilisez le modèle avec différentes feuilles d'une même collection pour obtenir un résultat différent à chaque fois.